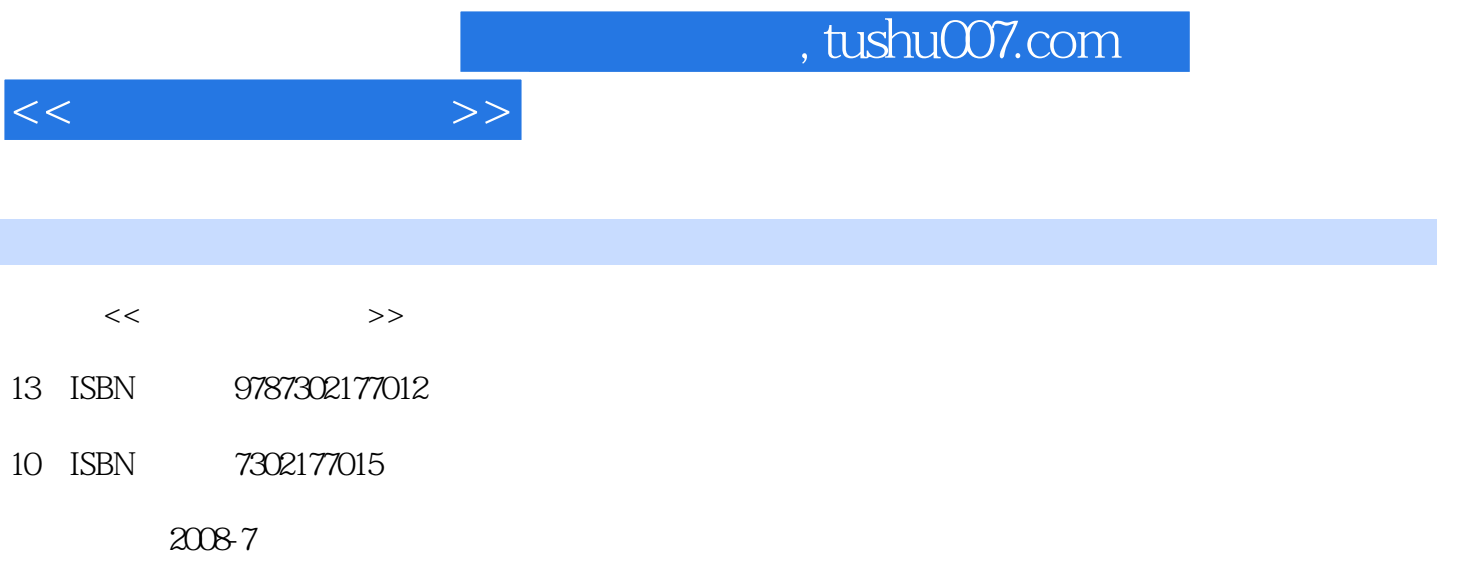

页数:226

PDF

更多资源请访问:http://www.tushu007.com

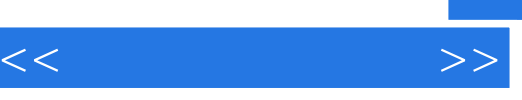

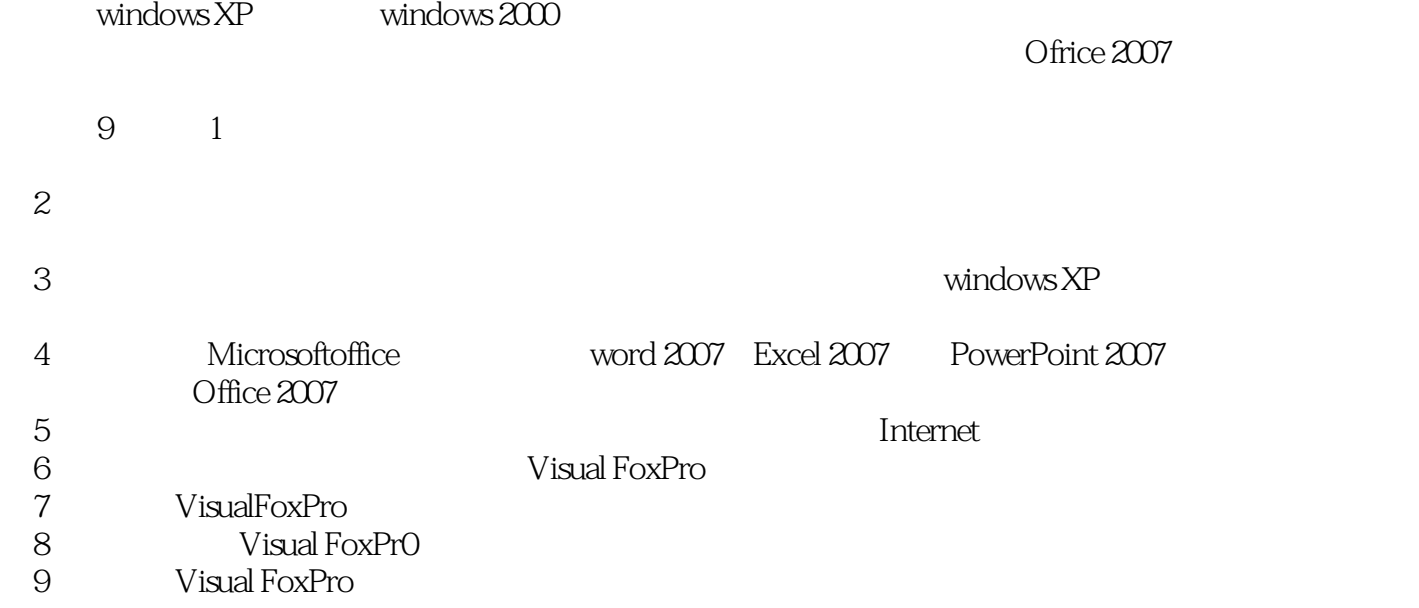

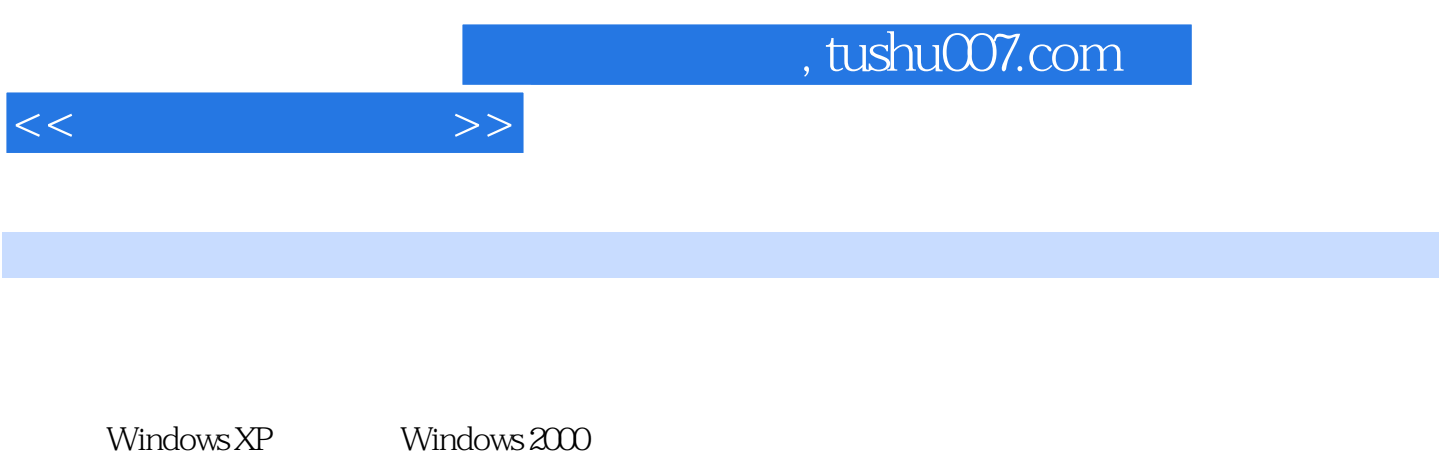

 $\label{eq:Riccati} \text{Office } 2007$ 9

 $\overline{9}$ 

 $<<$ 

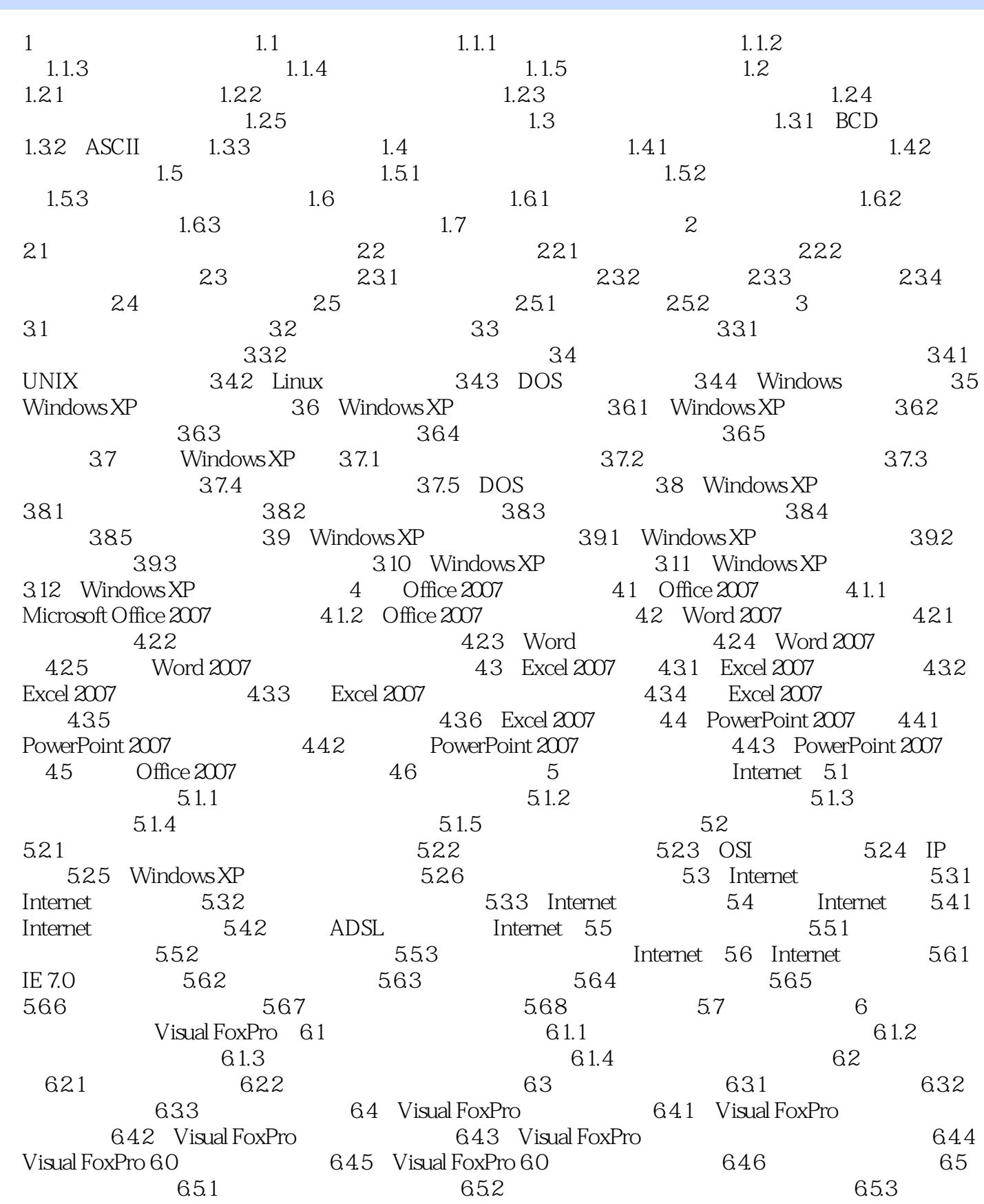

## $,$  tushu007.com

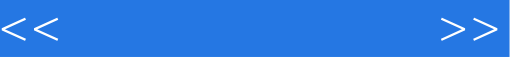

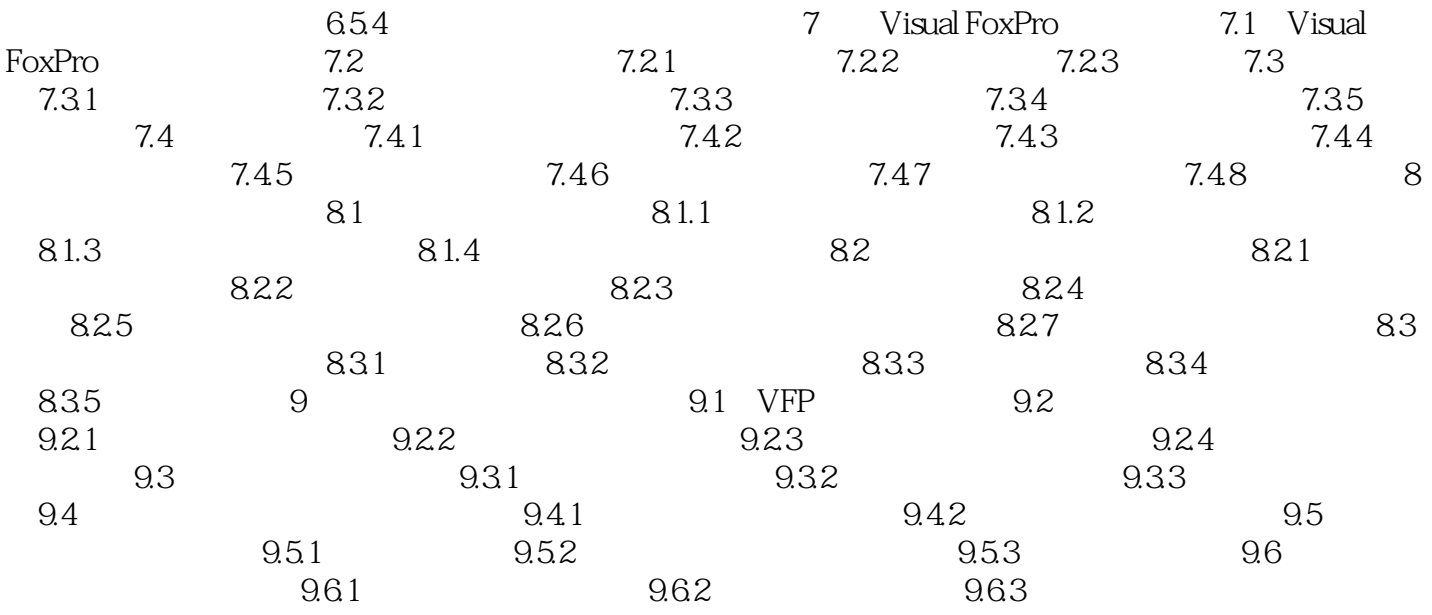

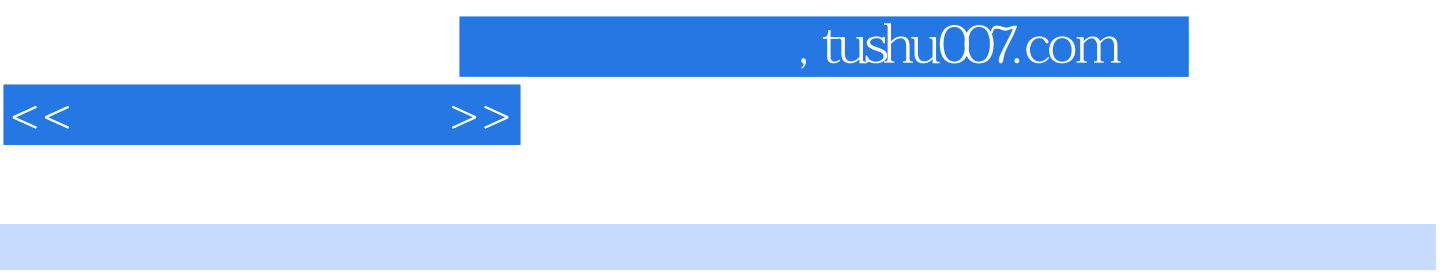

 $1.1.5$ 

1.科学计算科学计算也称数值计算。

 $2.$ 

 $80$ 

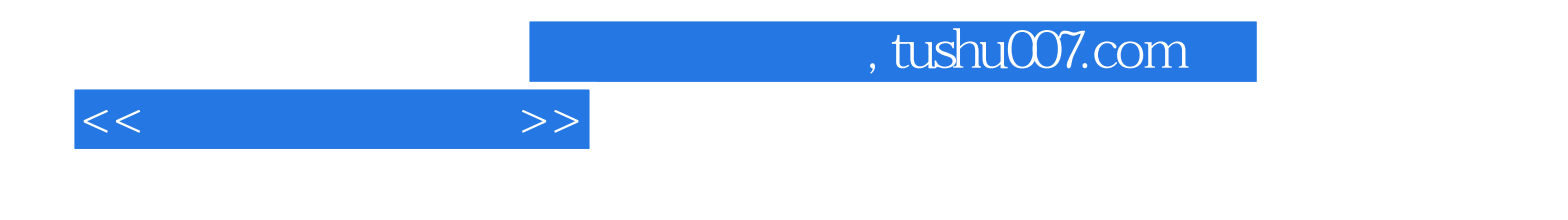

本站所提供下载的PDF图书仅提供预览和简介,请支持正版图书。

更多资源请访问:http://www.tushu007.com